#### **Combining an HTML Editor in a Browser**

M. Firza Pratama

*SMA Kusuma Bangsa Palembang, firza\_pratama@ymail.com*

Fig.1 Praken Surf while opening Praken Home

# **1 Introduction**

Nowadays, people from all over the world often surf the web by using browser. But the problem is some of the users are web programmer. Whenever they want to modify their web page, they have to save the web page as html or text first then open it on HTML Editor. It takes a long time. Sometimes, other user who is a normal user has a desire to modify people's web page either for fun or learning web programming directly from their browser. The fact is most of them do not have HTML Editor on their PC and current browser do not have built in HTML Editor.

So with my research, I try to fix those problems. I combine my own HTML Editor called Praken Note in my own browser called Praken Surf.

# **2 Theory**

### **2.1 Experimental Methods**

I started to make a web browser on July 2011 by autodidact. I searched on Youtube and Google how to make a web browser. What I found was the tutorial how to make a very simple web browser. Then, by learning and doing I started to make my first browser called BahBahBrowser (first Praken Surf name) which was very simple and featureless. Then I joined a programmer forum and I have been learning a lot from it. Today, Praken Surf has been updated until version 7.6.5 which is rich feature and stable.

After one year making Praken Surf, I tried to add a unique feature that other browser do not have. Then, I got an idea how about adding HTML Editor in my Praken Surf. Finally, after working on it, I succeed making Praken Note, an HTML Editor.

### **2.2 Theoretical Model**

I designed Praken Surf with a simple, unique, modern User Interface. Praken Surf also has many features and some of them are unique which others advanced web browser do not have. One of them is Praken Note.

### **2.3 Figures**

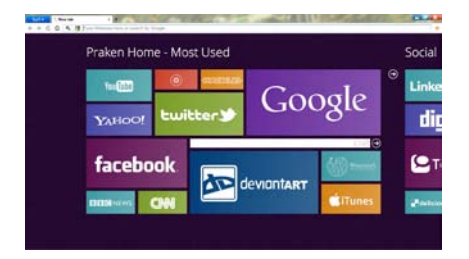

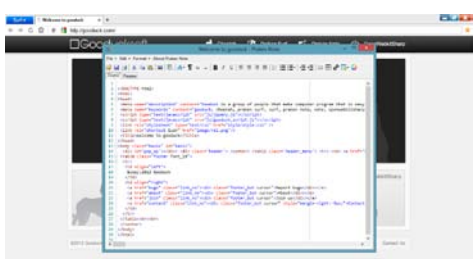

Fig.2 Praken Surf while opening Praken Note

# **3 Content**

#### **3.1 The purpose of the investigation**

To fix the problems that happen on:

- 1. normal users when they want to modify people's web page and learn web programming
- 2. web programmer when they want to modify their web page

directly from web browser.

# **3.2 Method of the investigation (in comparison with known methods)**

I made Praken Surf and Praken Note by autodidact using Visual Basic, then searched for tutorial on Google and Youtube, and finally joined the programmer forum.

#### **3.3 Results of the experiment**

By using Visual Basic and tutorials from many websites, I can combine my own HTML Editor called Praken Note with my own browser called Praken Surf and fix those problems.

# **4 Conclusion**

Praken Surf is a web browser that has simple, unique, modern User Interface and easy to use. Praken Surf has many features. It has Praken Note as built in HTML Editor to ease users in modifying their or people's web pages powered by many HTML tags, live preview, and other features.